## **Demandes**

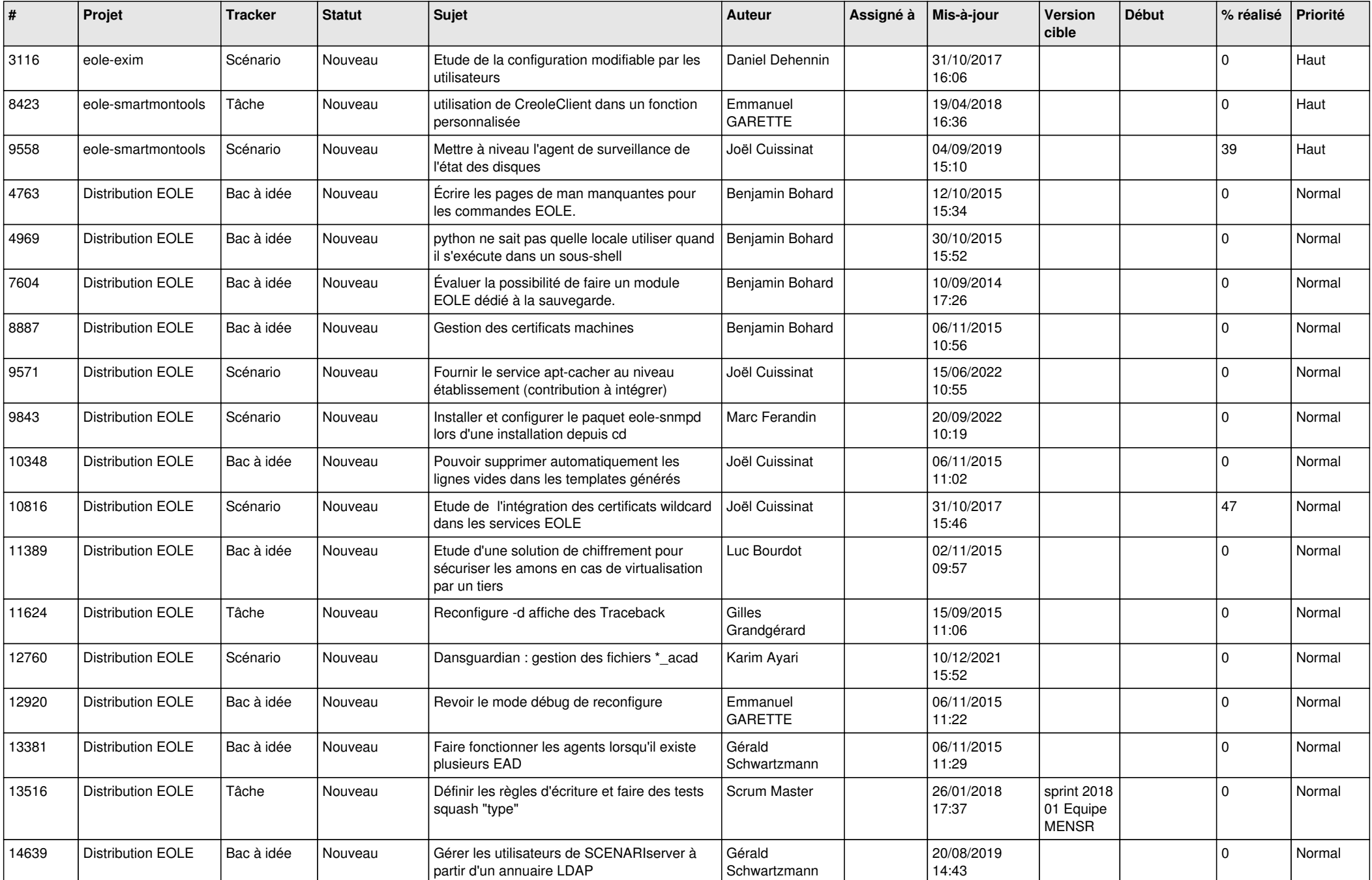

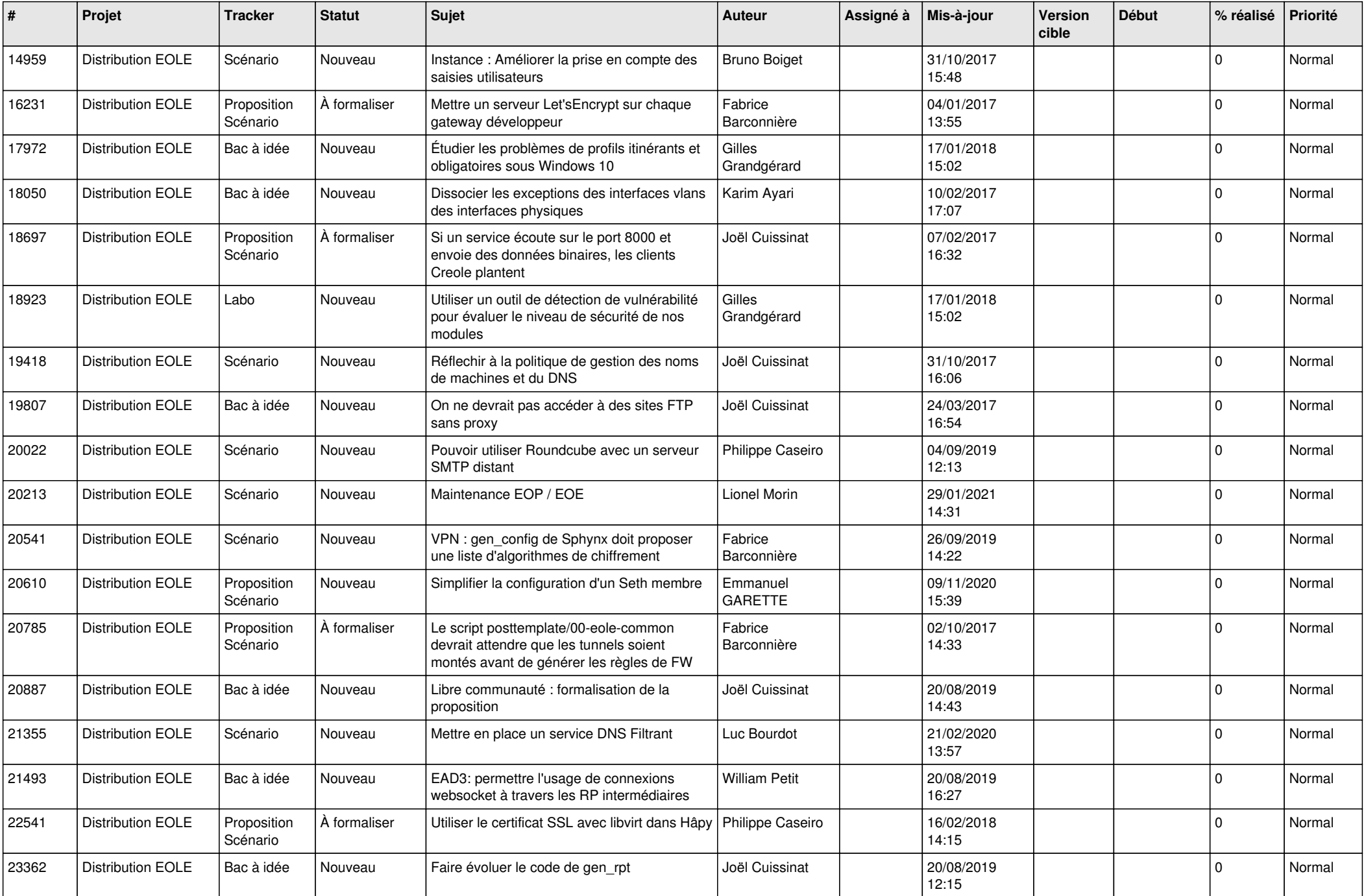

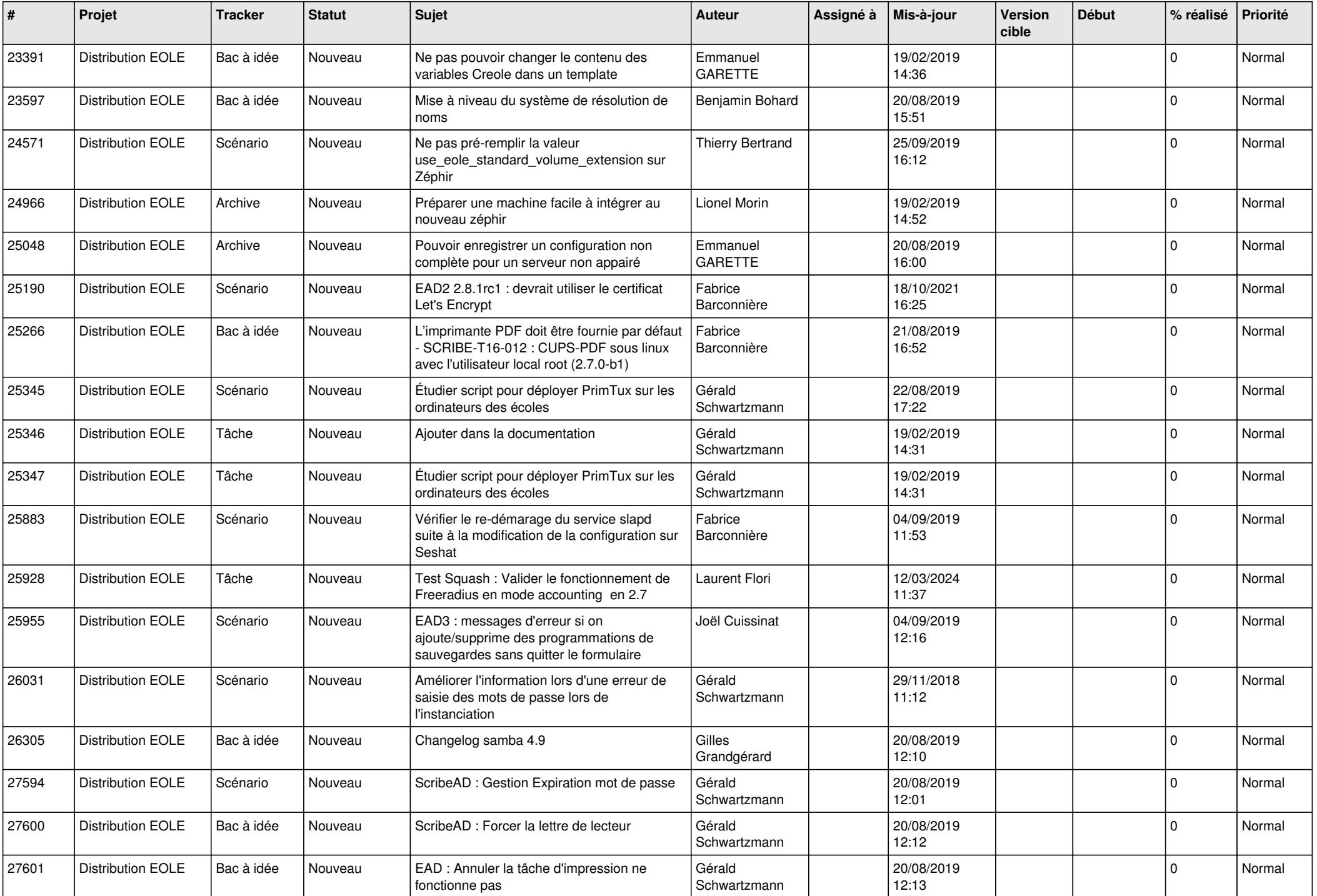

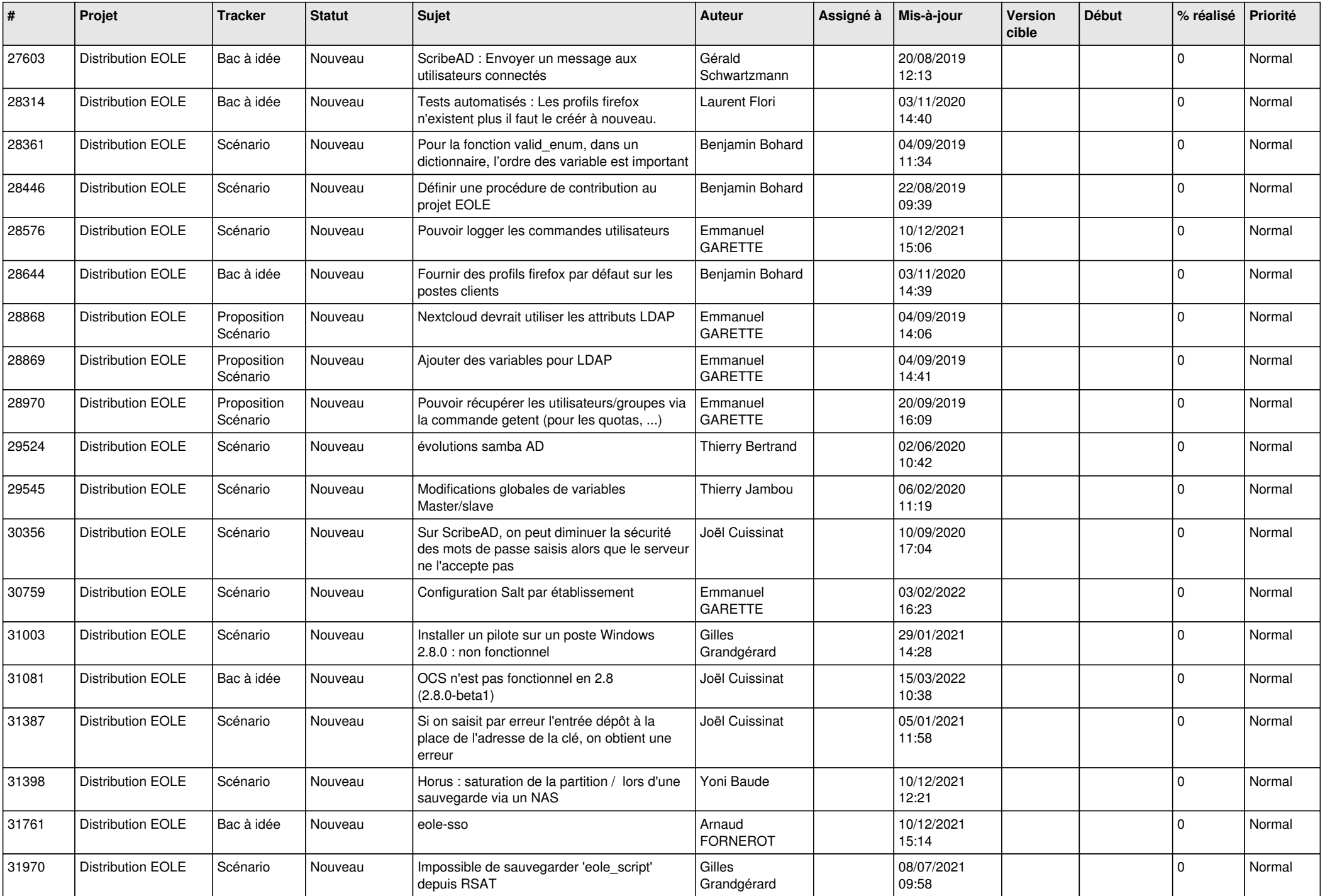

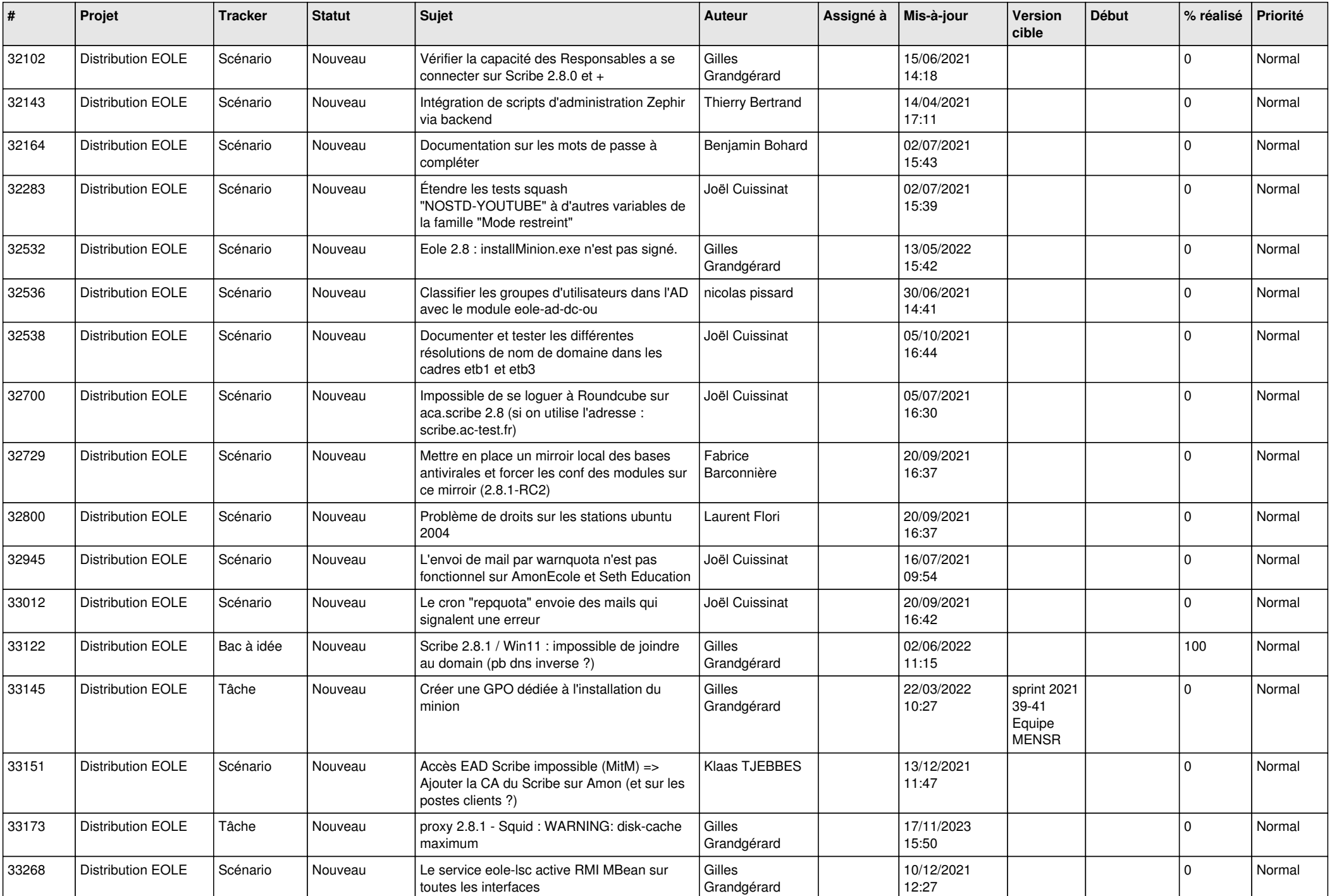

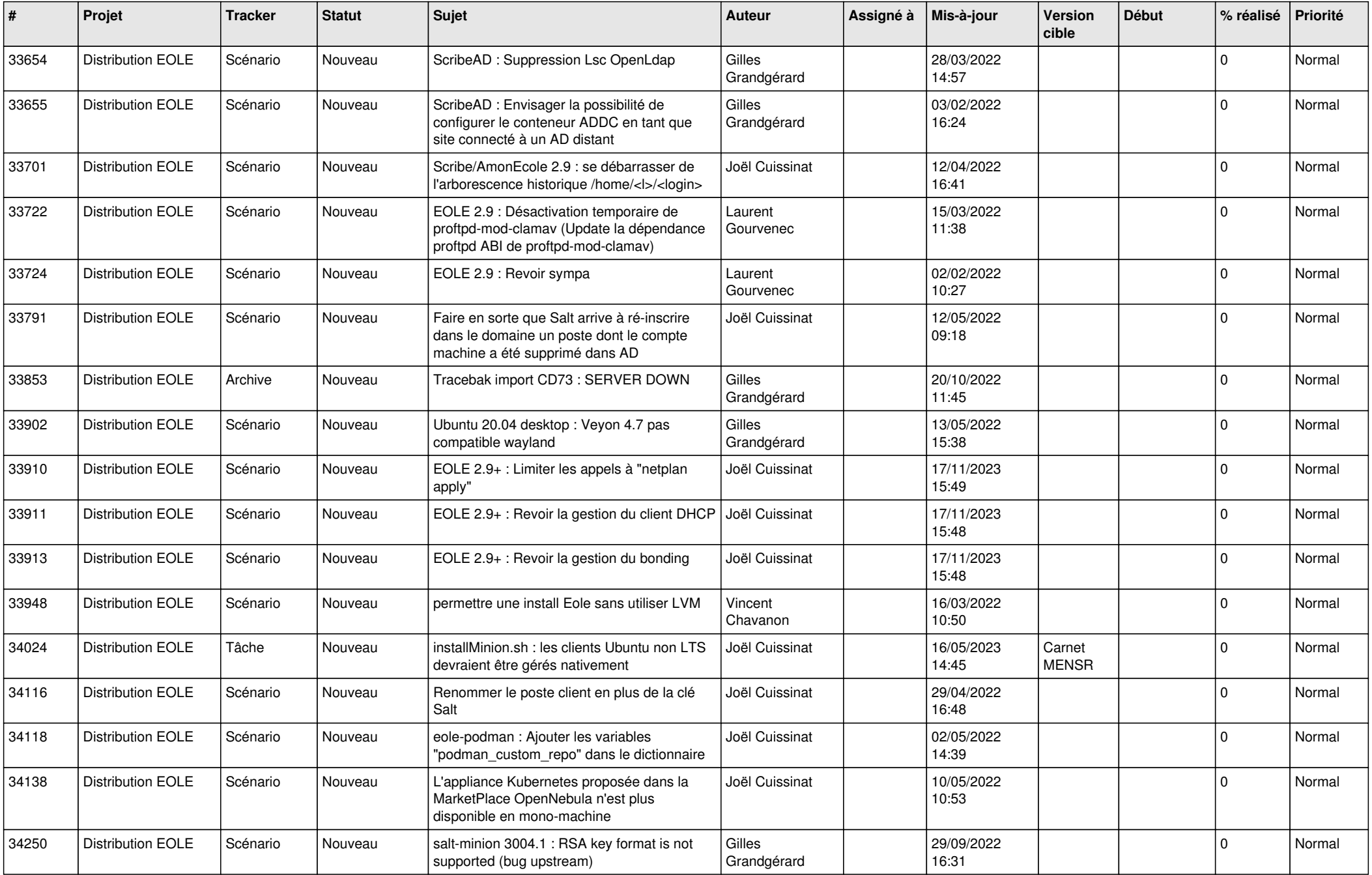

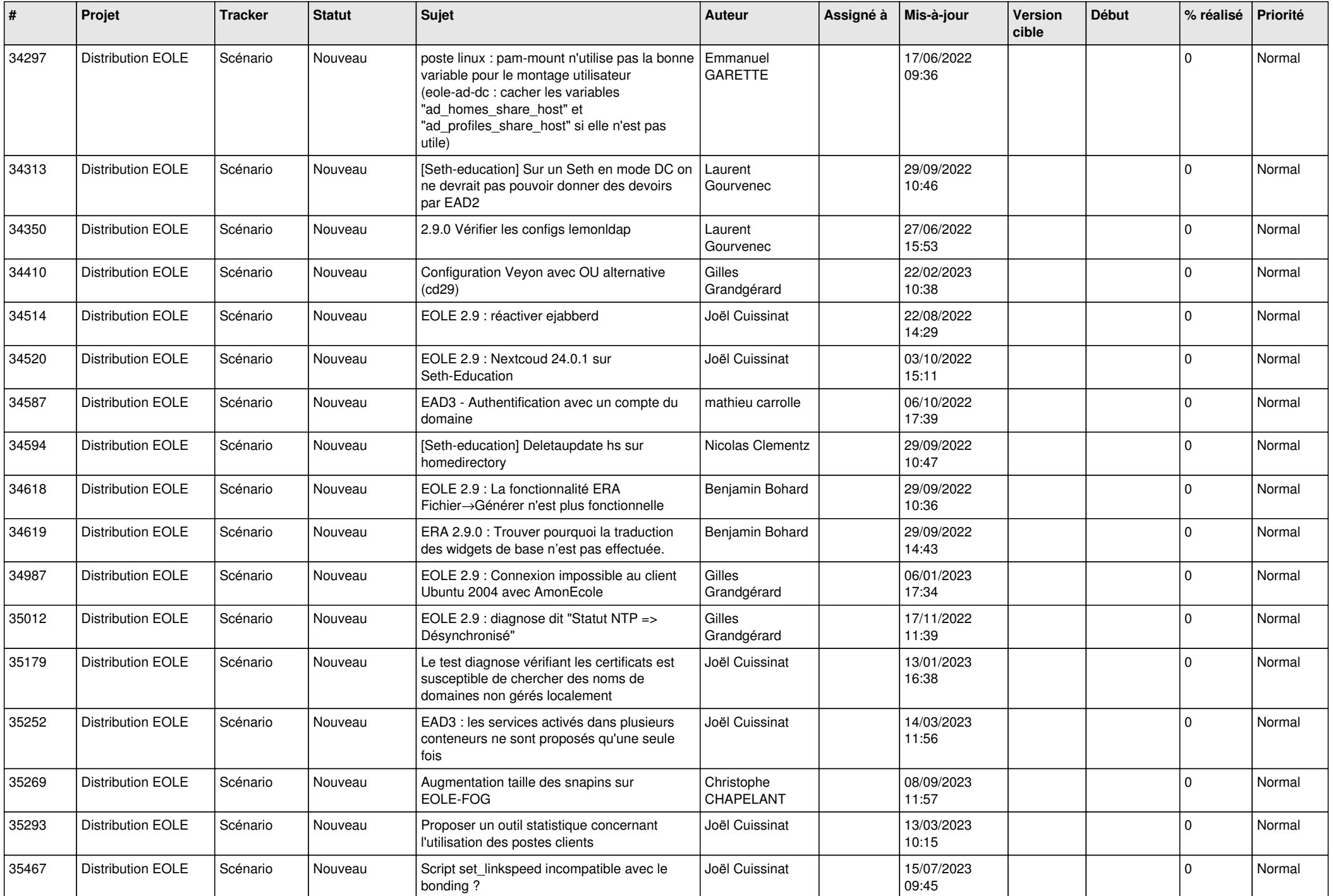

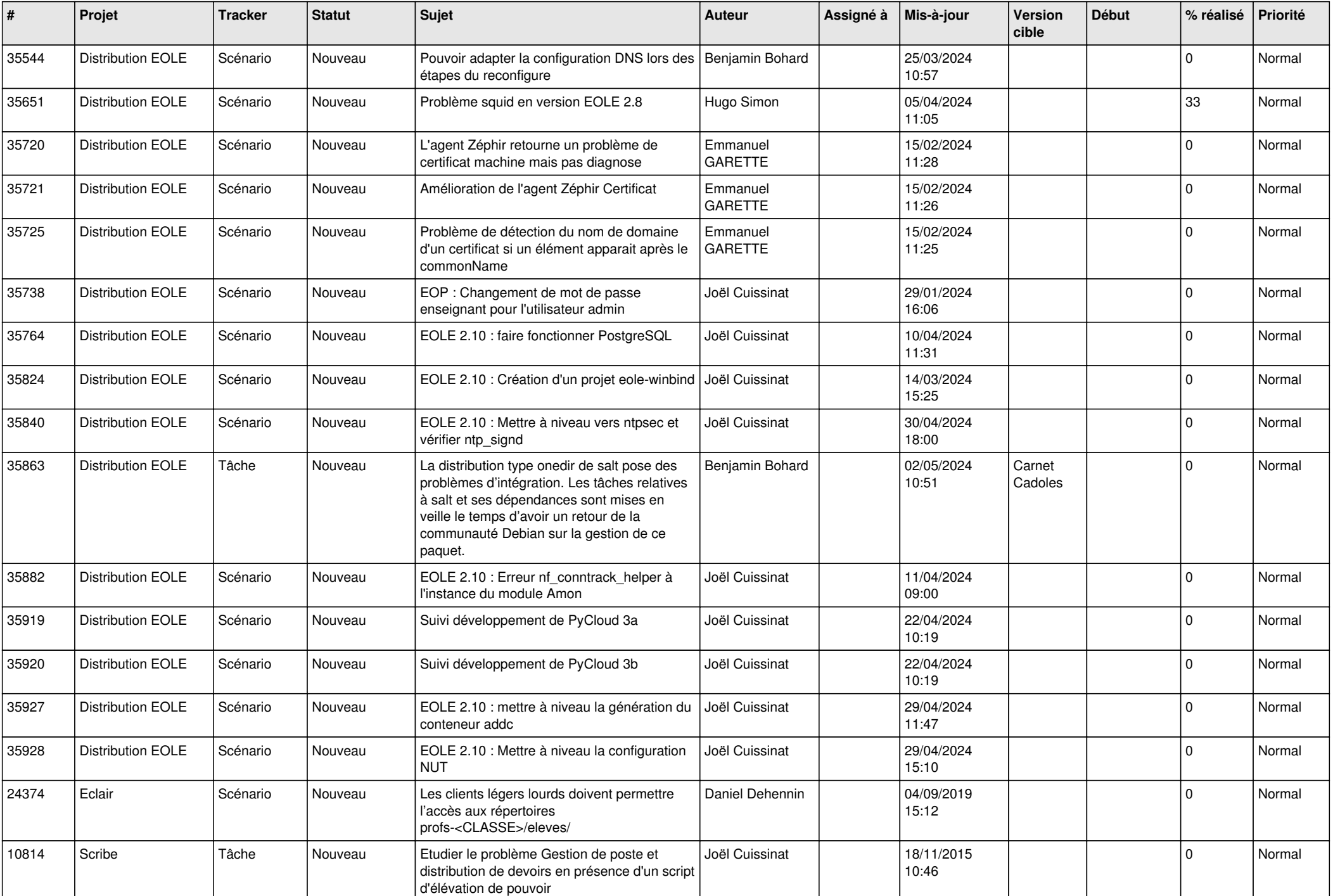

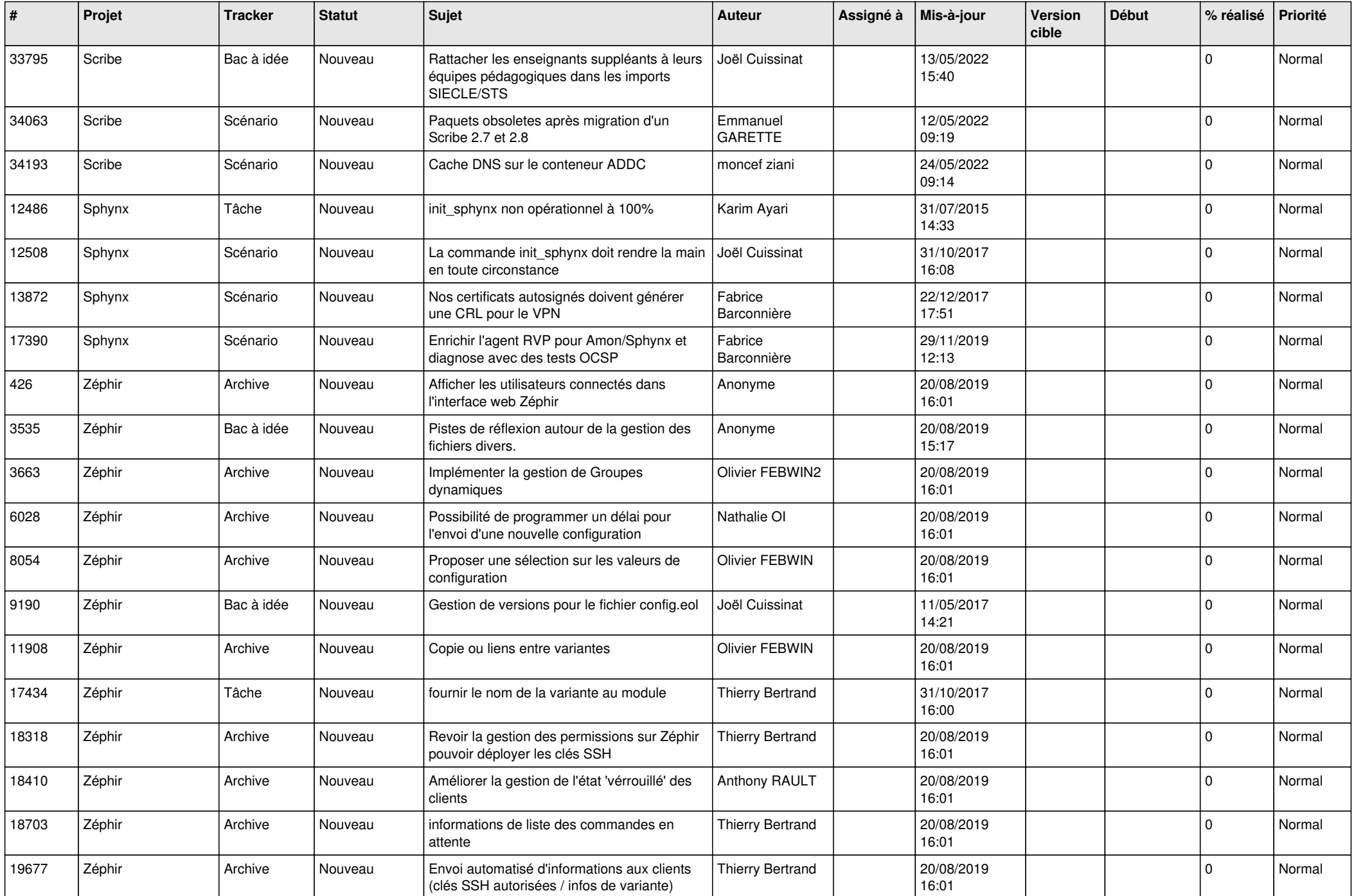

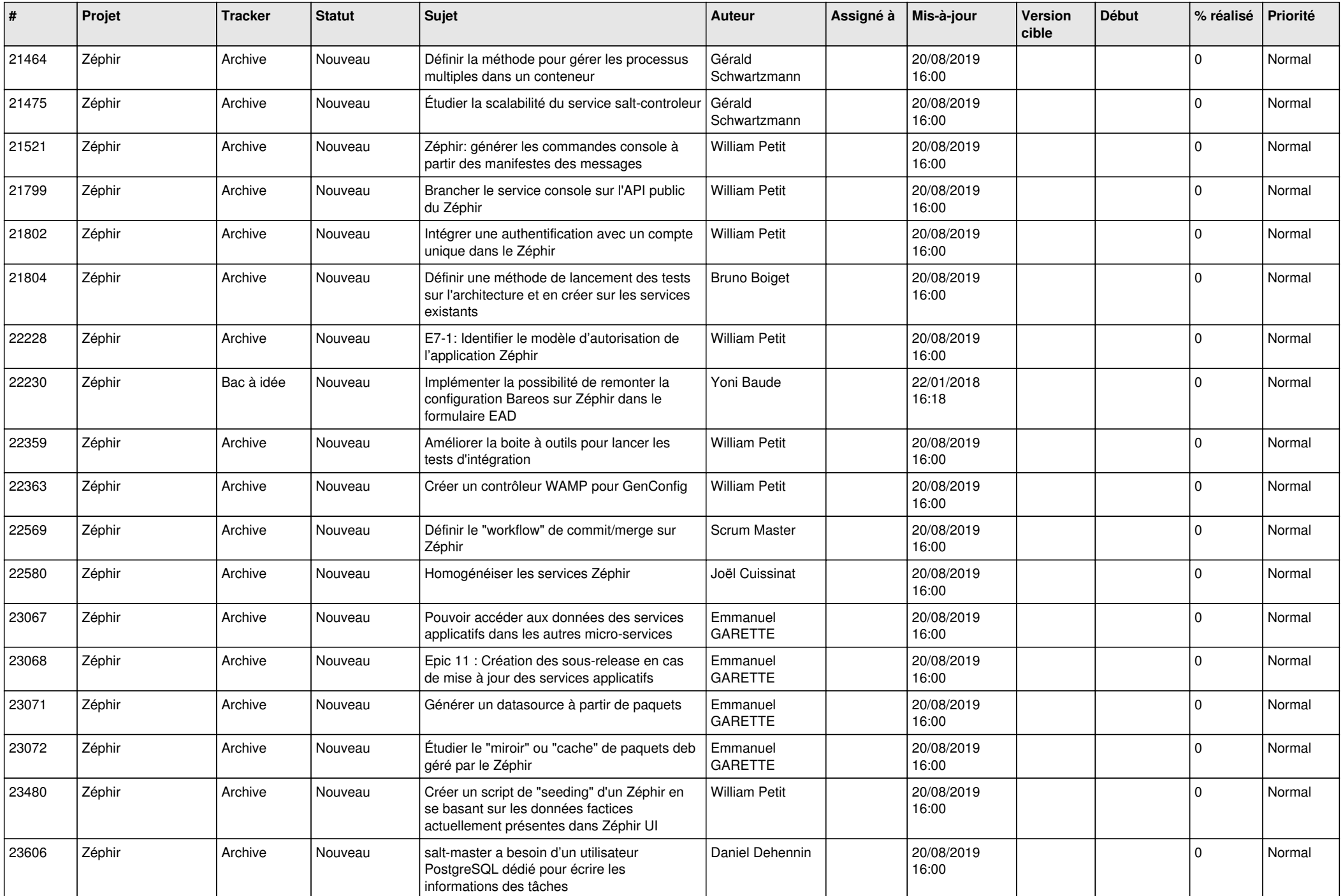

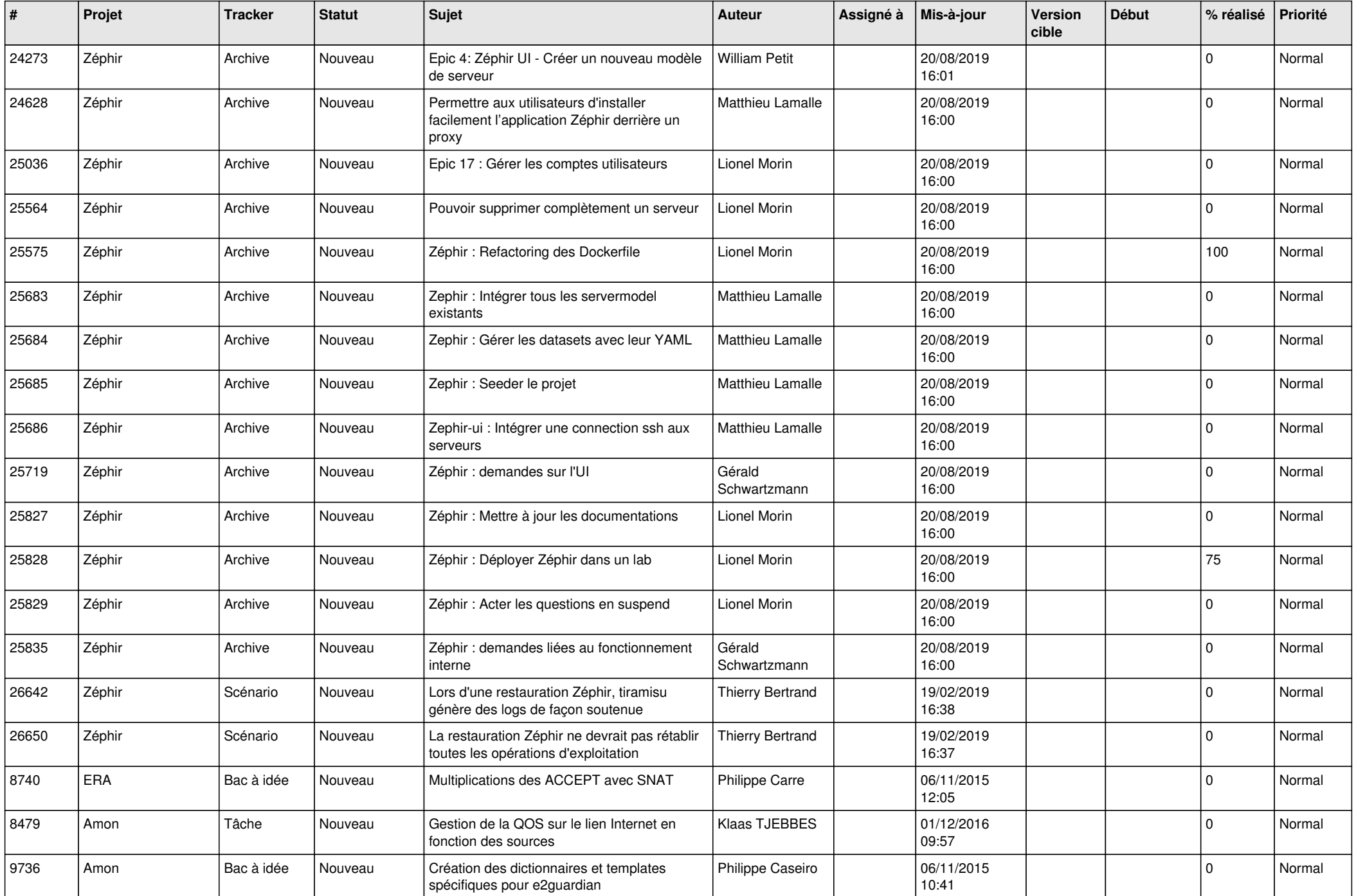

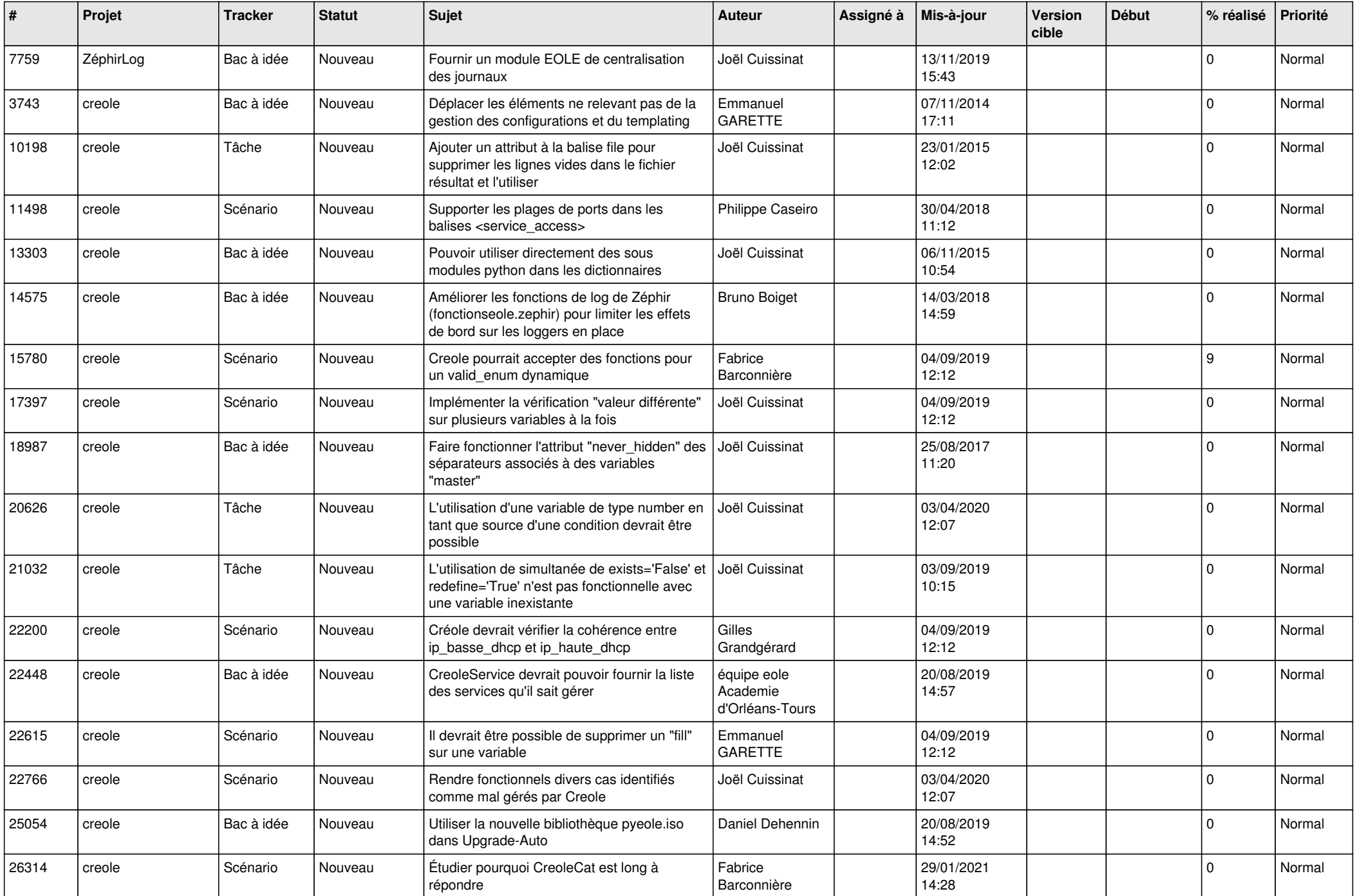

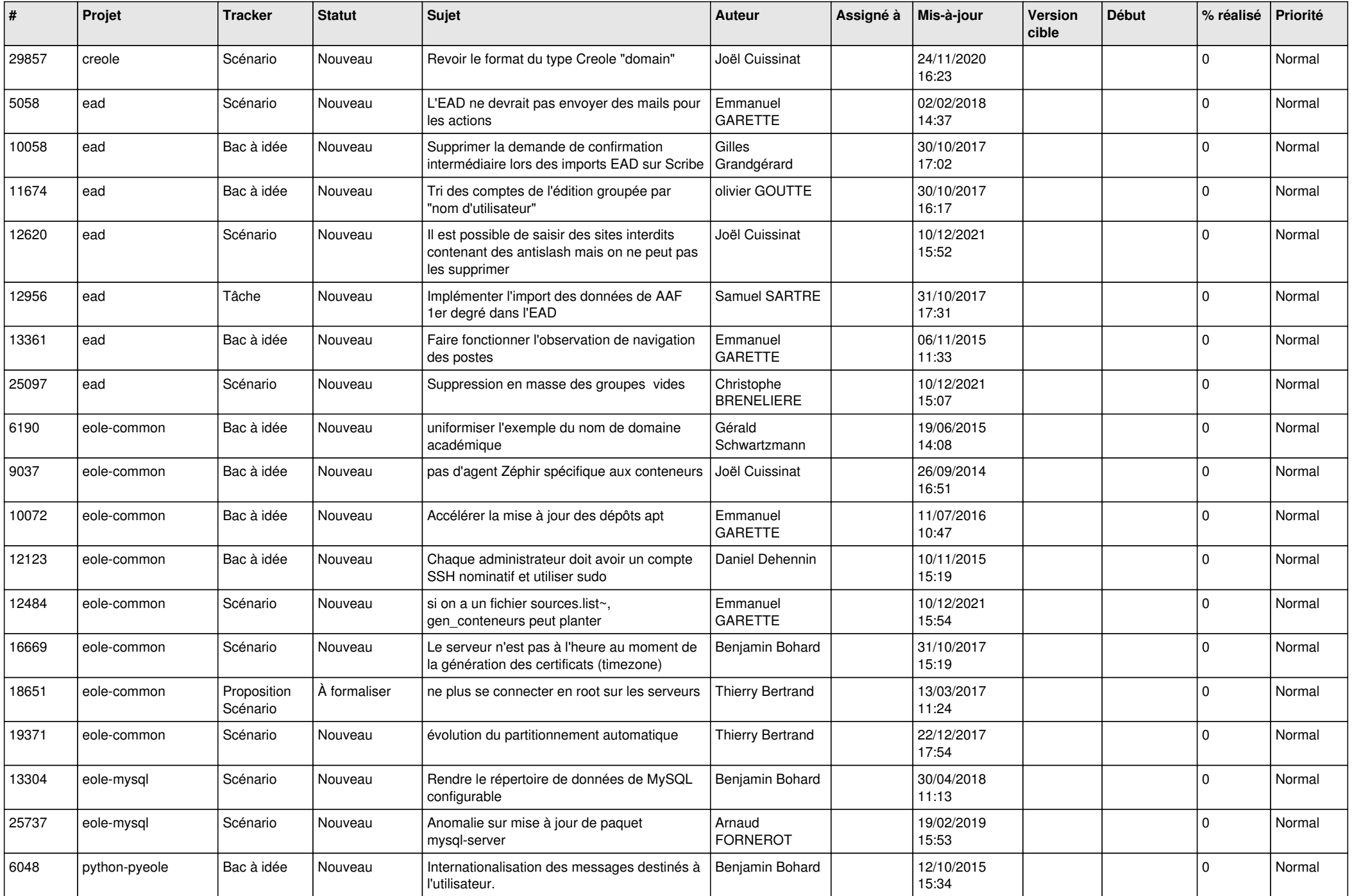

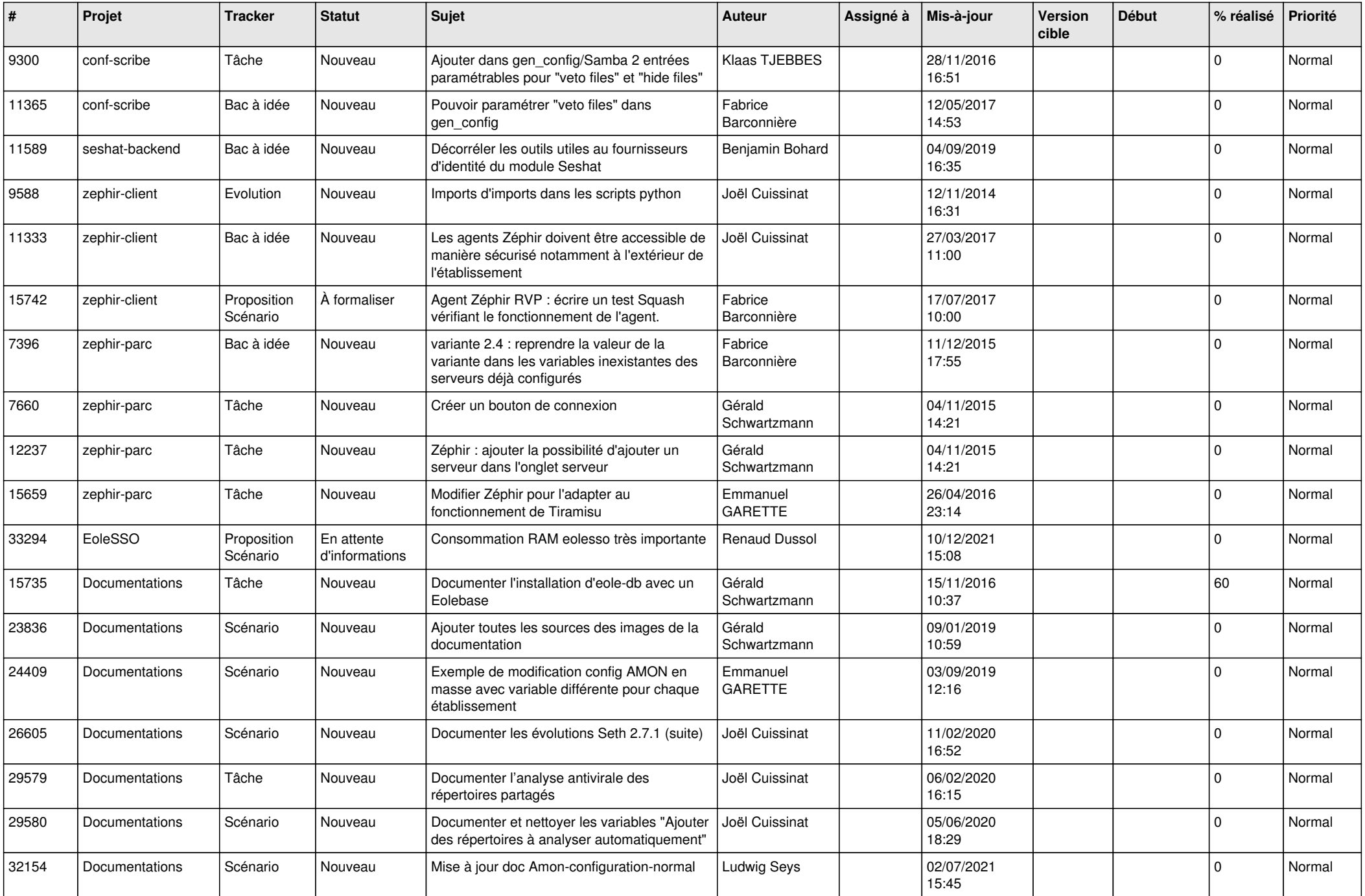

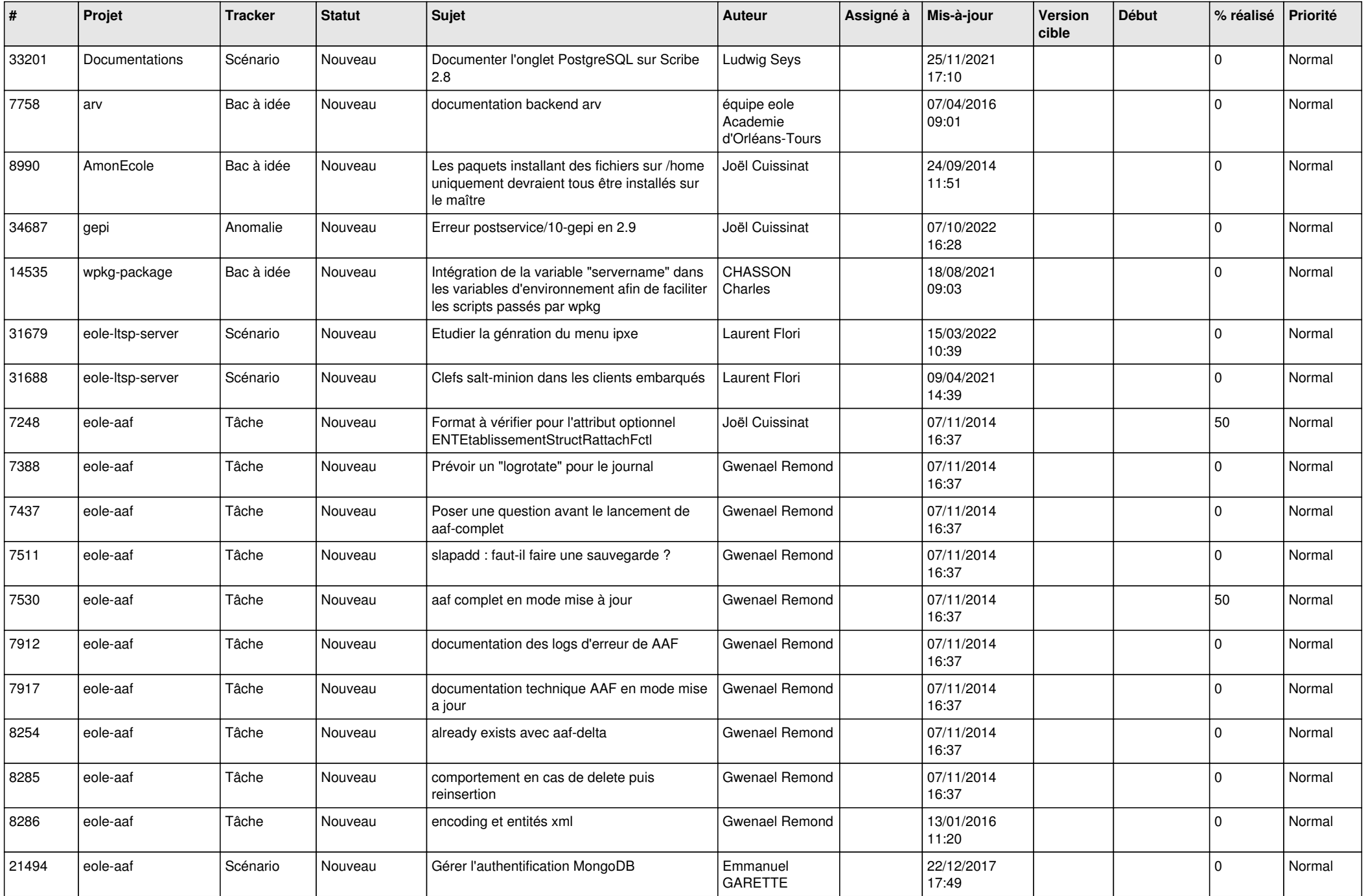

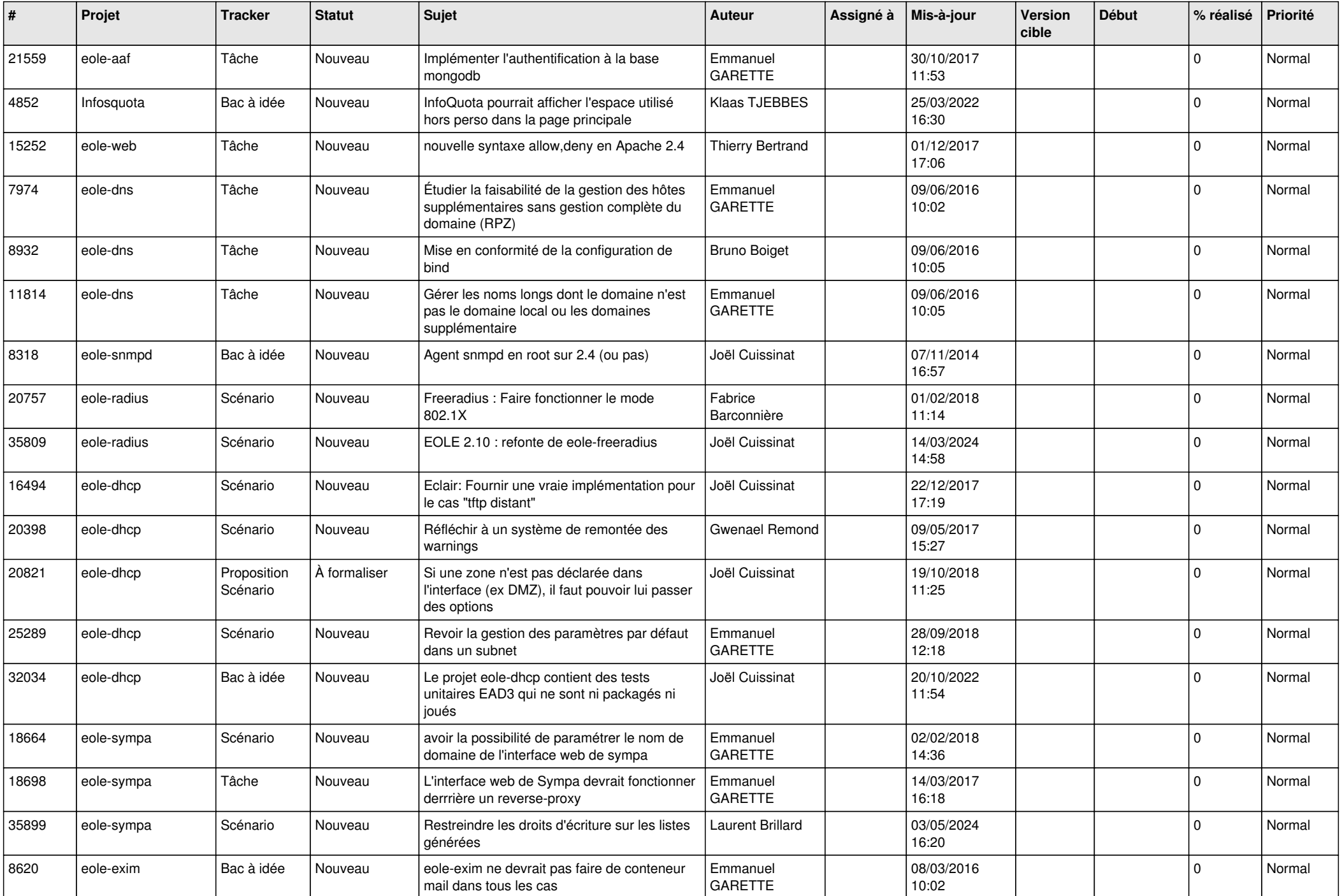

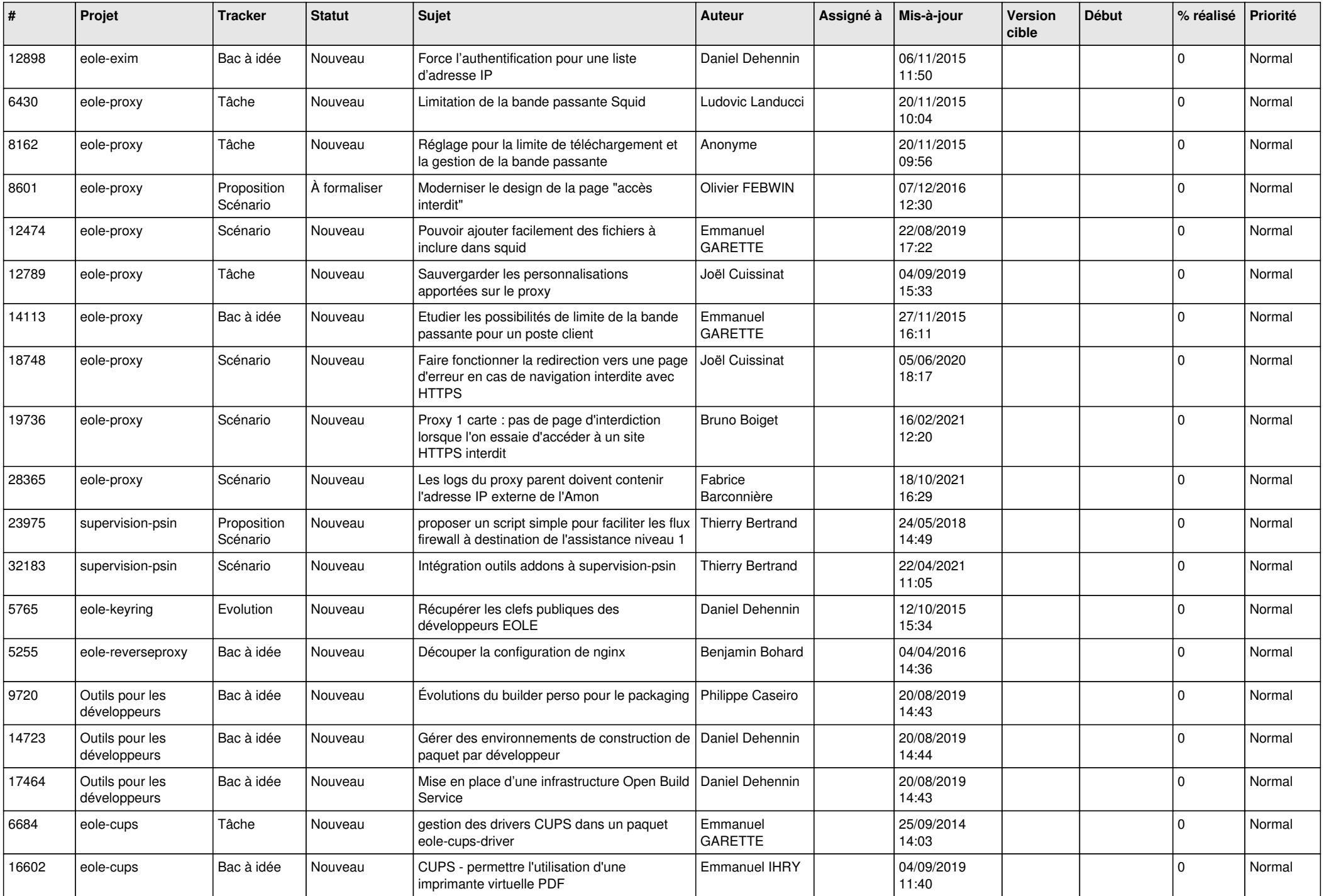

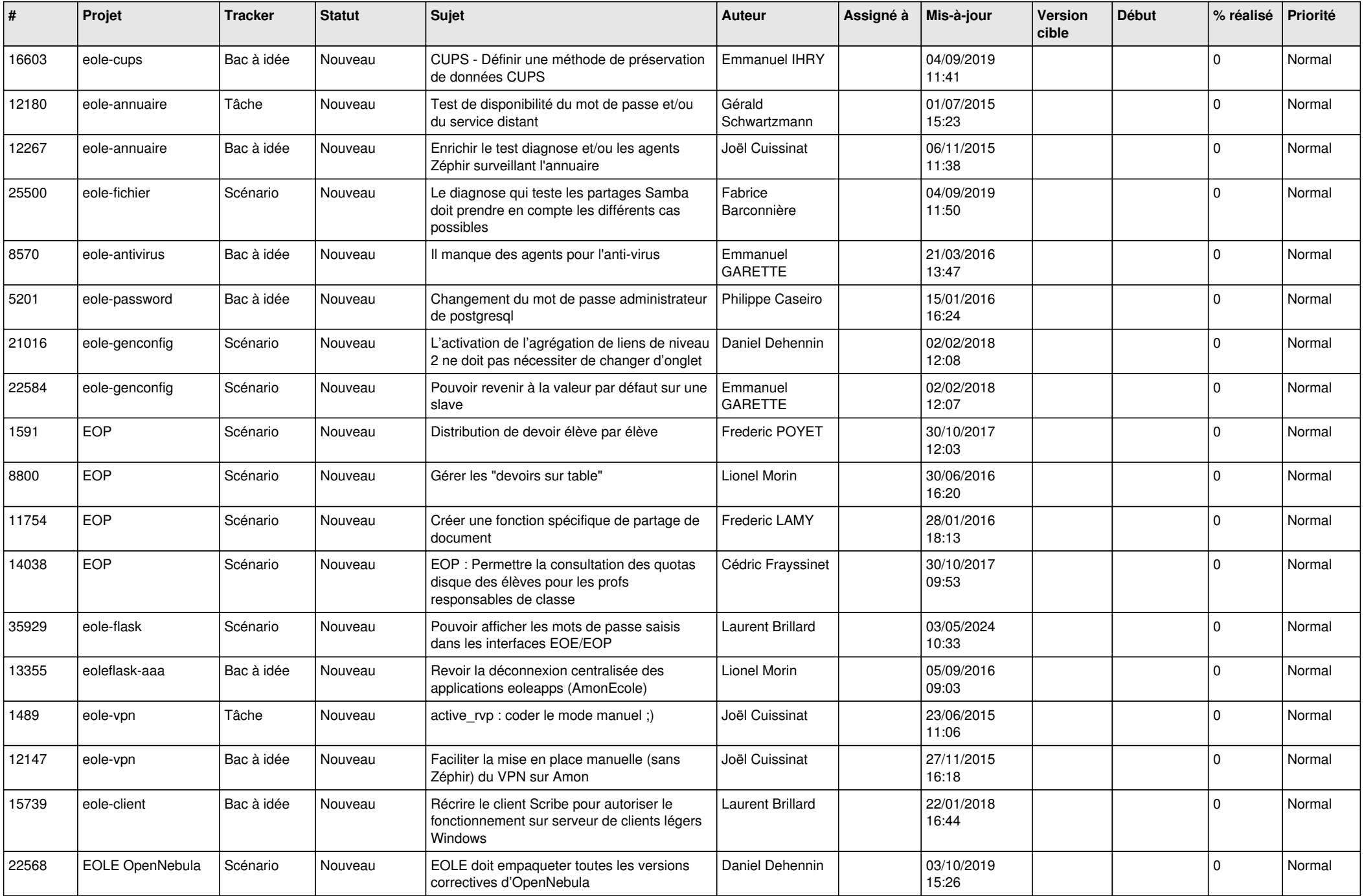

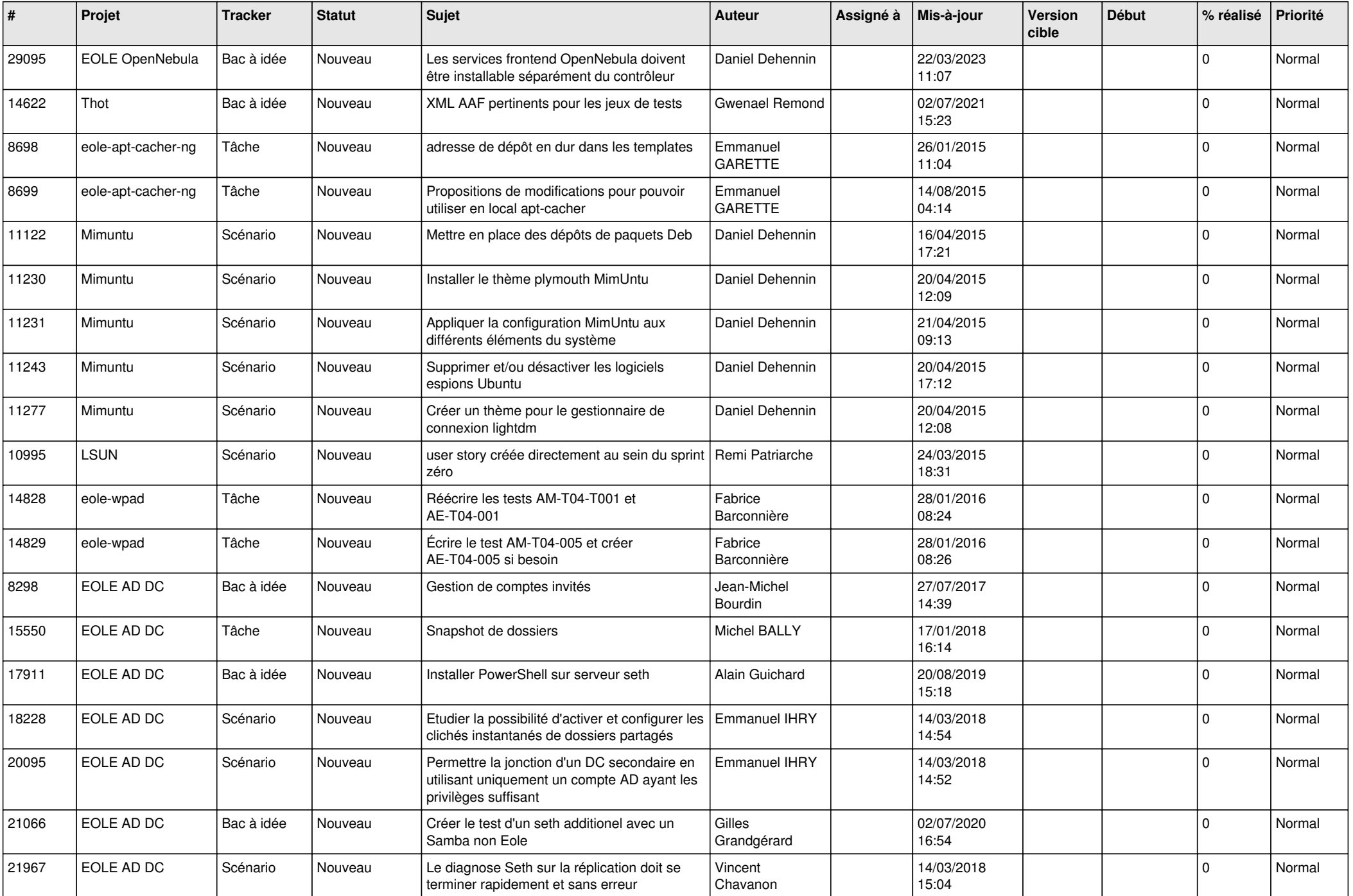

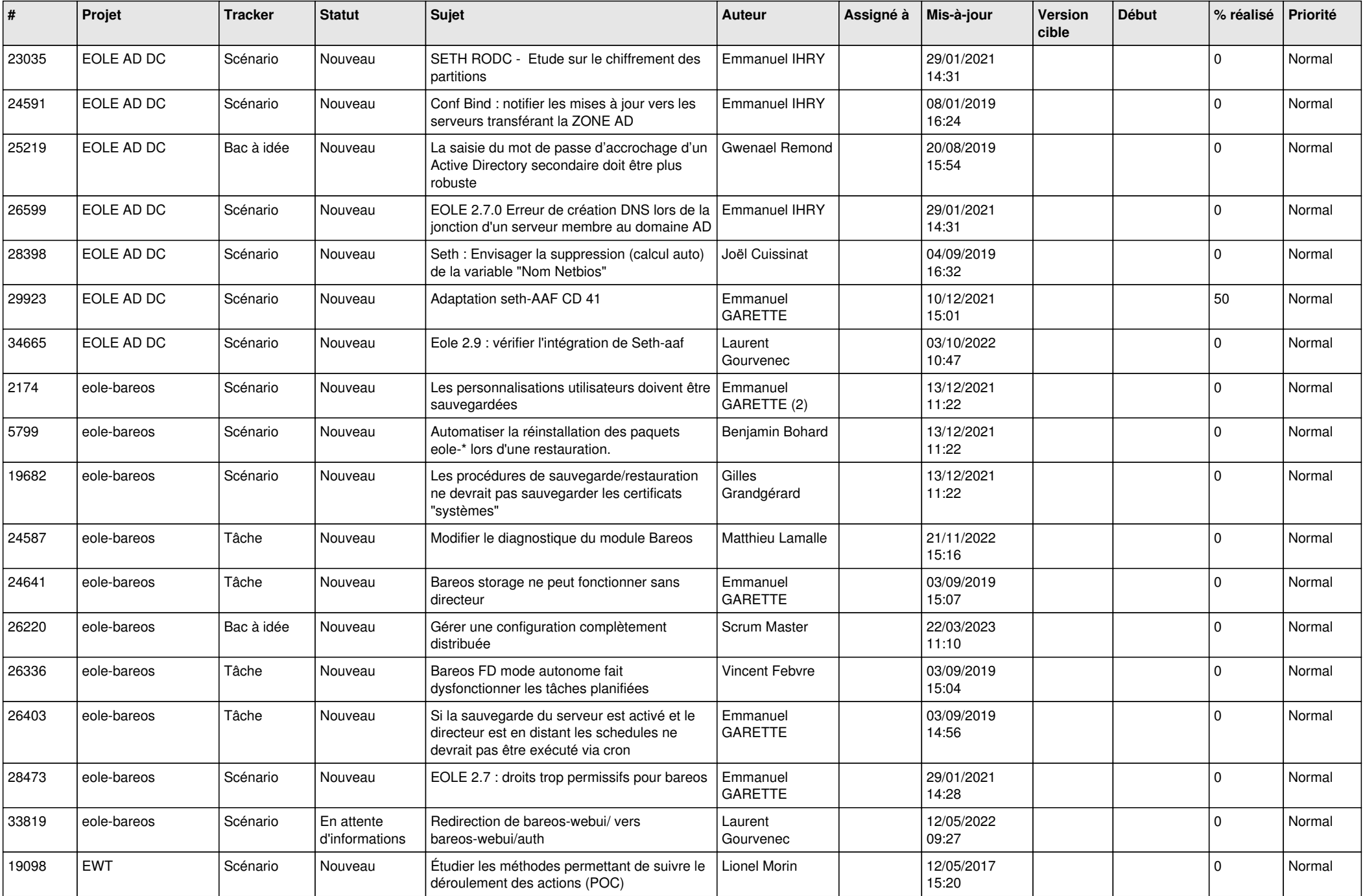

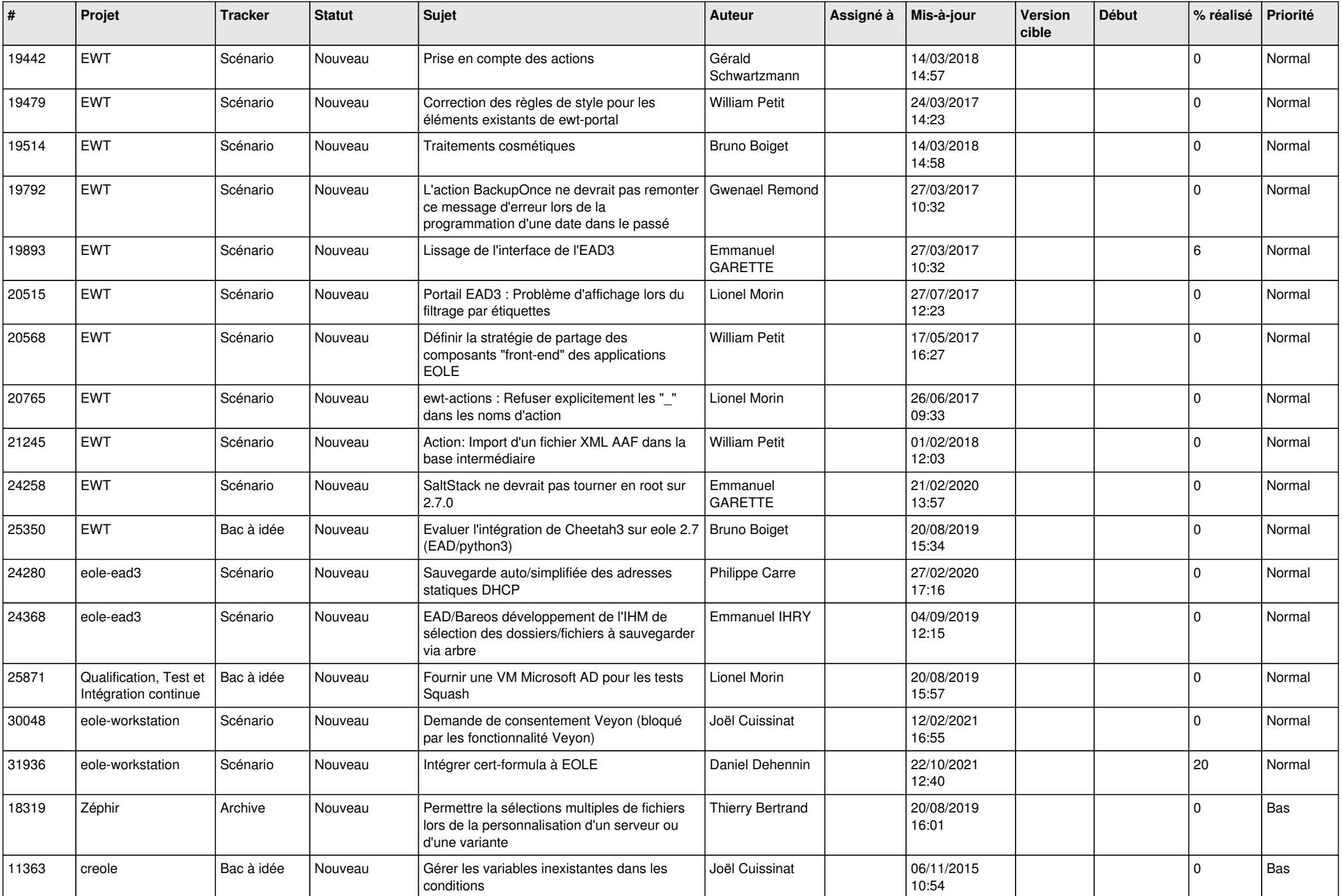

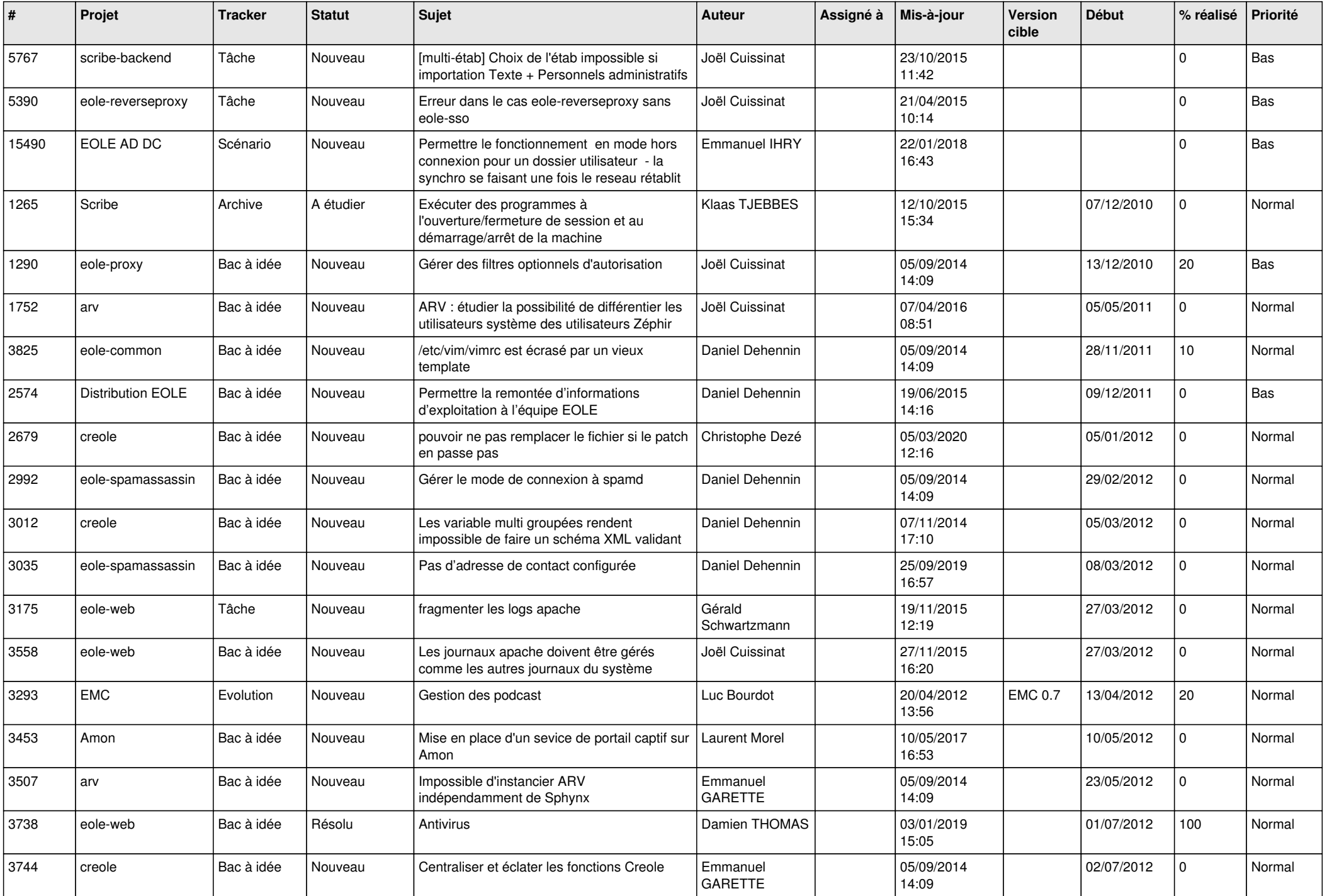

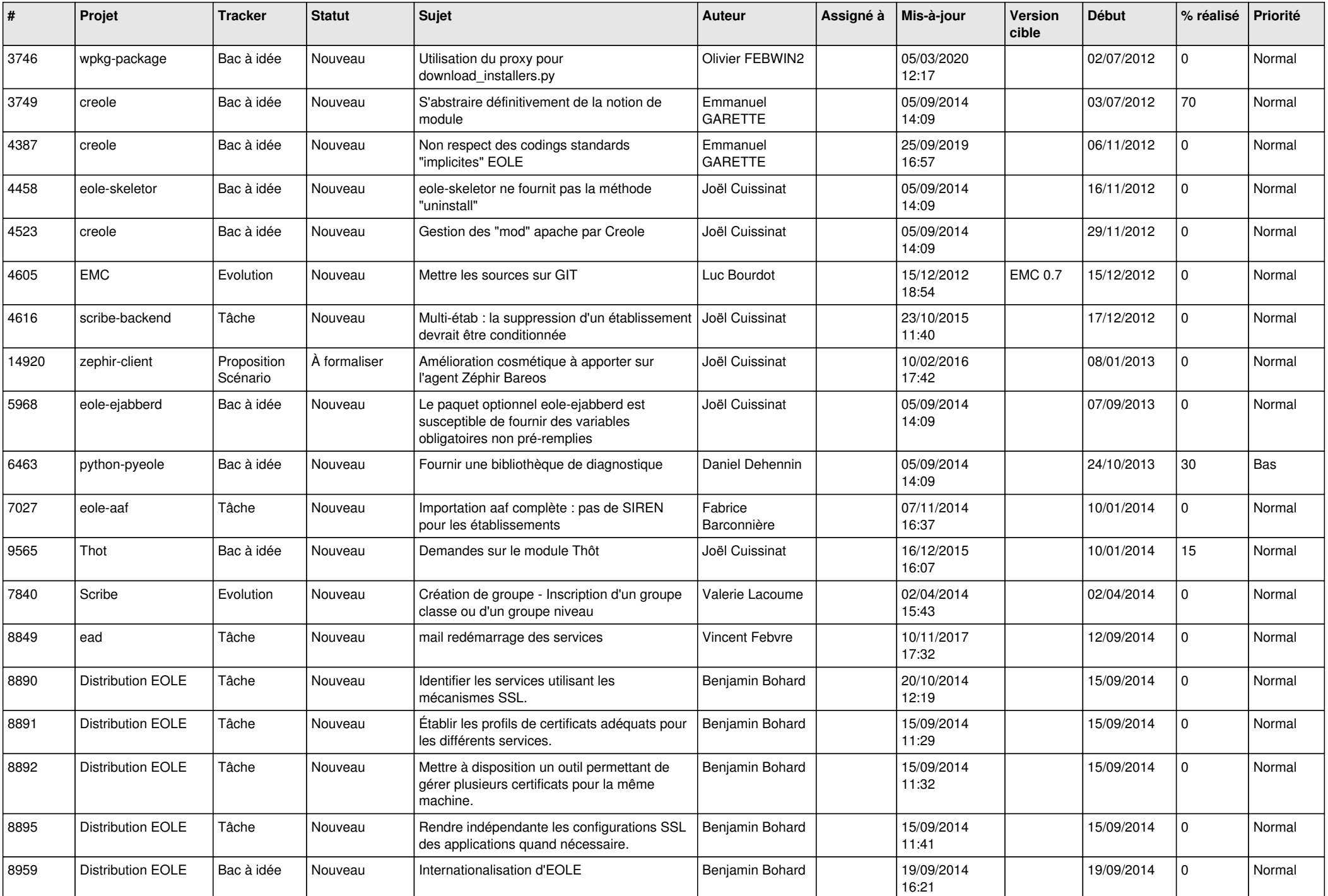

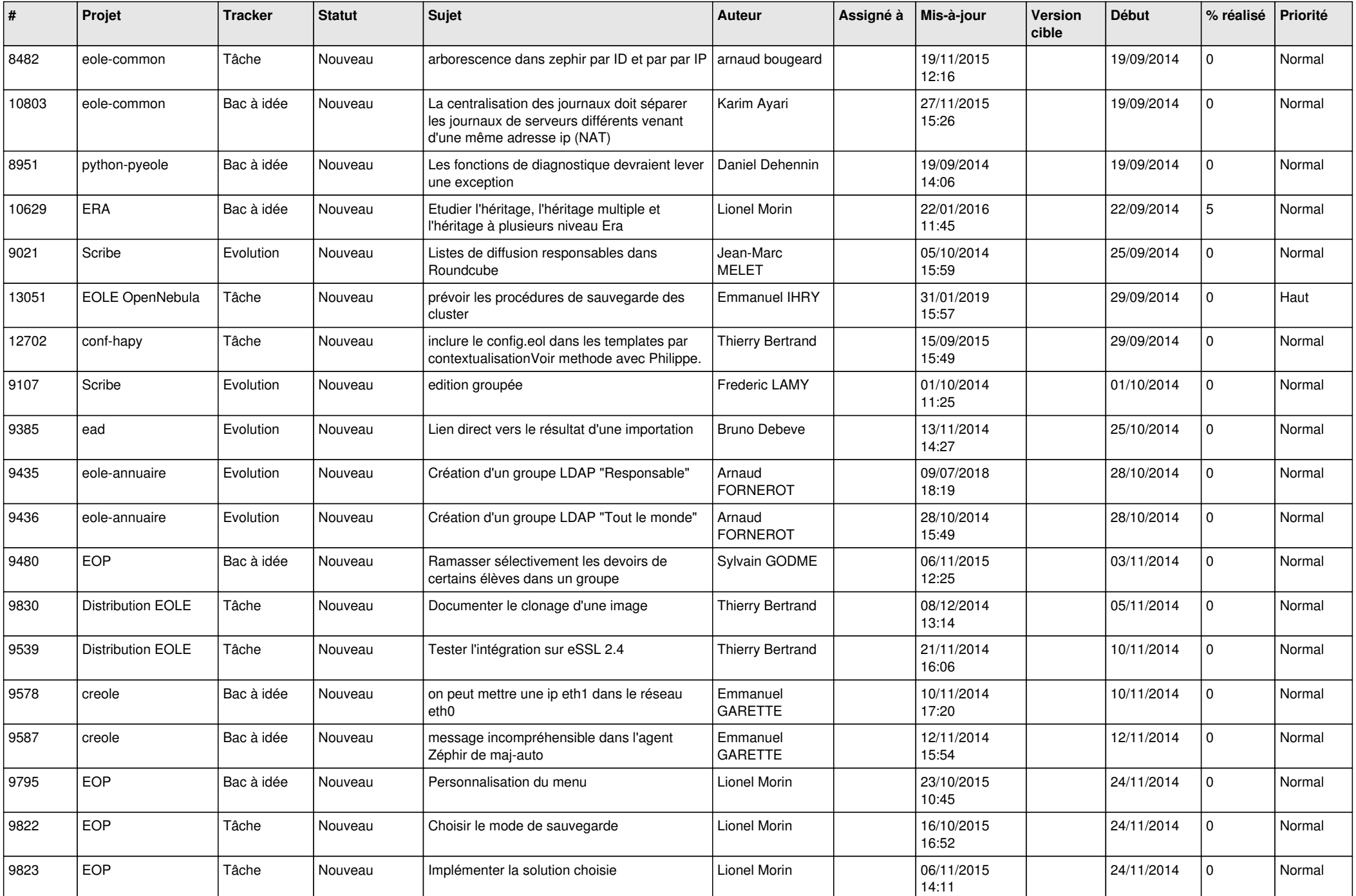

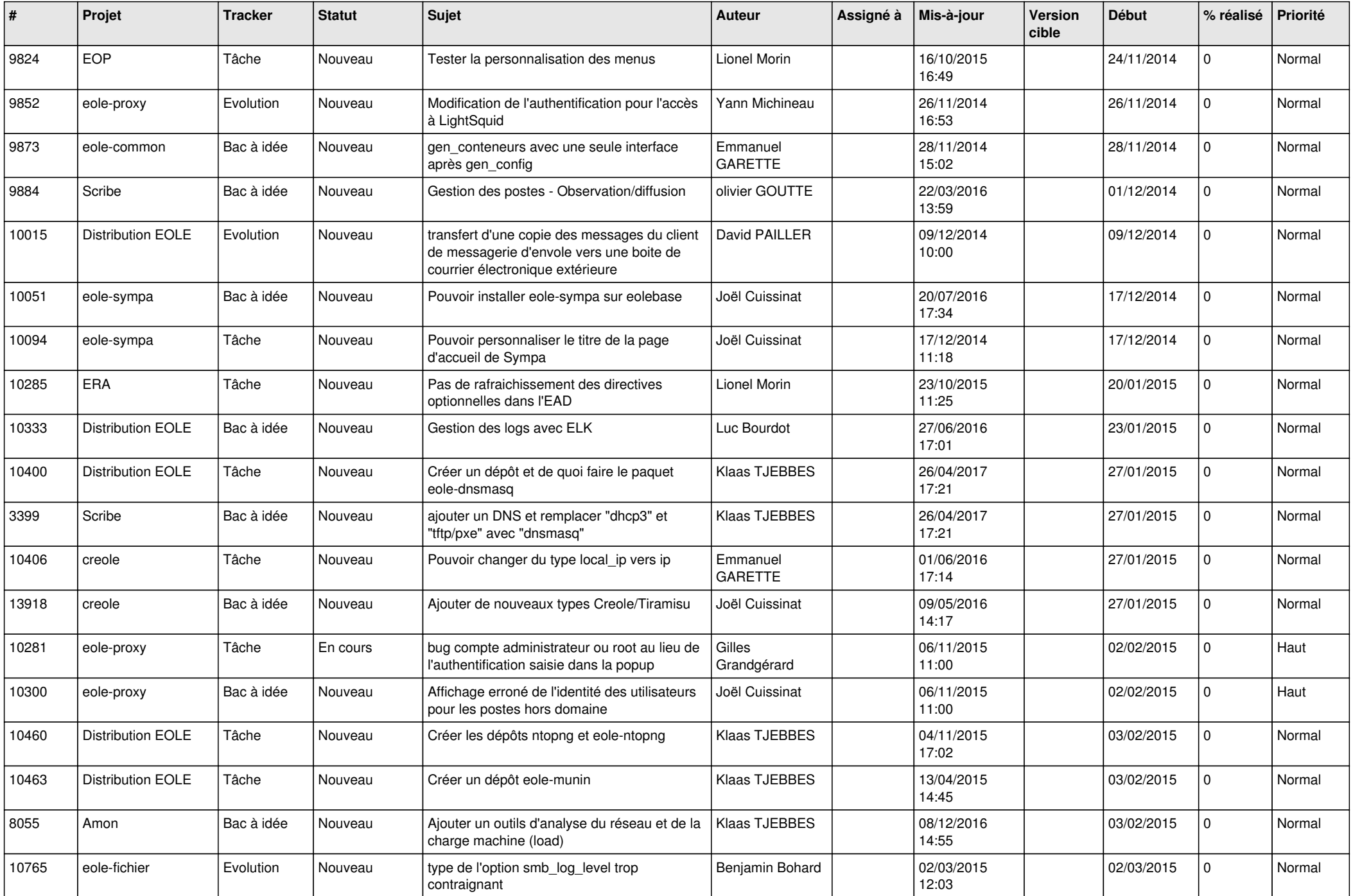

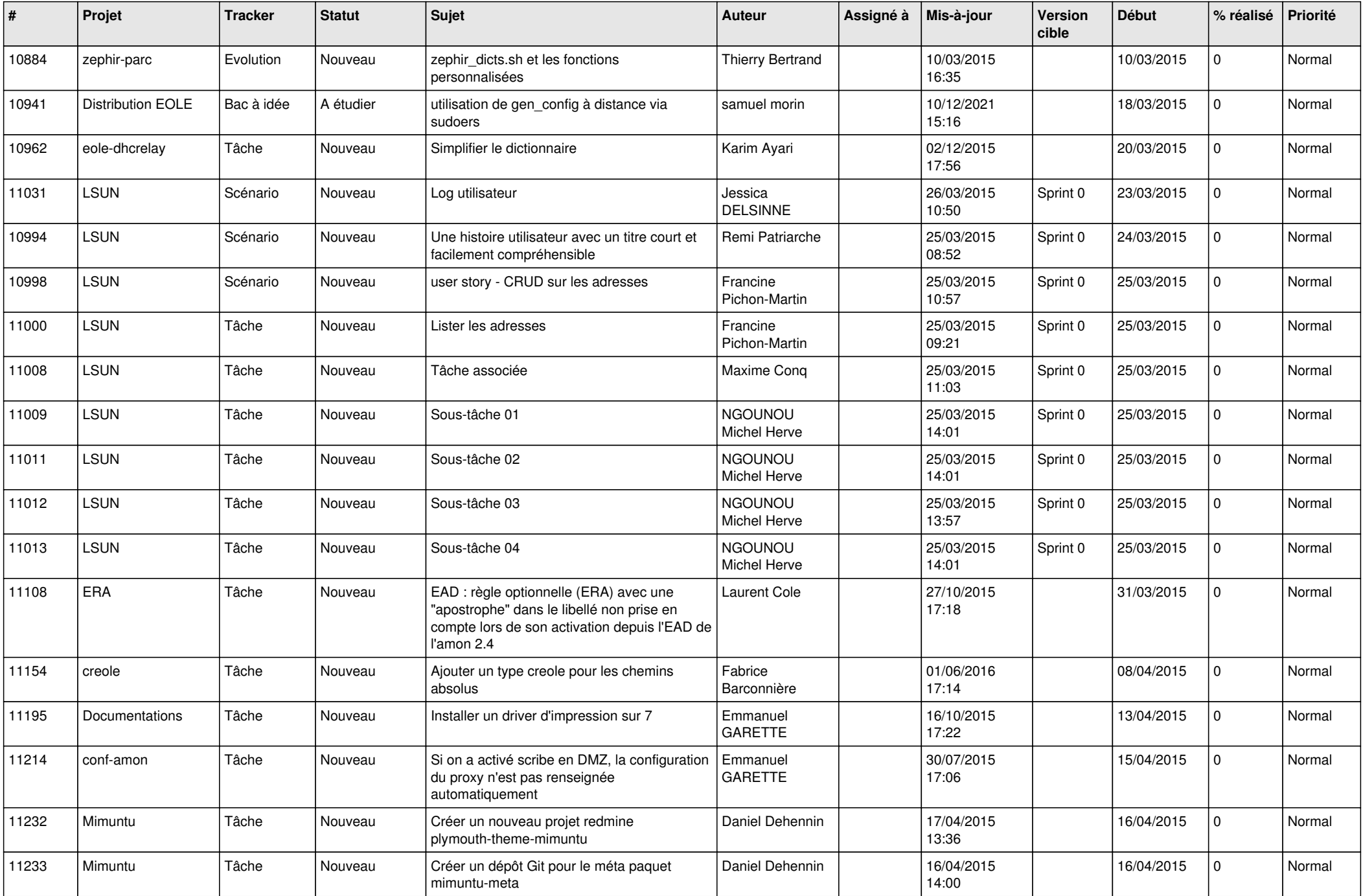

![](_page_26_Picture_562.jpeg)

![](_page_27_Picture_279.jpeg)

**...**